#### Поделиться

- [Facebook](https://www.facebook.com/sharer/sharer.php?u=http%3A%2F%2Fjonnybegood.ru%2F%25d0%25be%25d1%2582%25d0%25ba%25d0%25bb%25d1%258e%25d1%2587%25d0%25b8%25d1%2582%25d1%258c-%25d0%25b8%25d0%25bd%25d0%25b4%25d0%25b5%25d0%25ba%25d1%2581%25d0%25b0%25d1%2586%25d0%25b8%25d1%258e-%25d1%2581%25d1%2581%25d1%258b%25d0%25bb%25d0%25be%25d0%25ba-%25d0%25bd%25d0%25b0-%25d0%25b2%25d0%25bd%25d0%25b5%25d1%2588%25d0%25bd%2F&t=%D0%9A%D0%B0%D0%BA+%D0%BE%D1%82%D0%BA%D0%BB%D1%8E%D1%87%D0%B8%D1%82%D1%8C+%D0%B8%D0%BD%D0%B4%D0%B5%D0%BA%D1%81%D0%B0%D1%86%D0%B8%D1%8E+%D1%81%D1%81%D1%8B%D0%BB%D0%BE%D0%BA+%D0%BD%D0%B0+%D0%B2%D0%BD%D0%B5%D1%88%D0%BD%D0%B8%D0%B5+%D1%82%D0%BE%D0%B2%D0%B0%D1%80%D1%8B+%D0%B2+%D0%BC%D0%B0%D0%B3%D0%B0%D0%B7%D0%B8%D0%BD%D0%B5)
- [Twitter](https://twitter.com/intent/tweet?text=%D0%9A%D0%B0%D0%BA+%D0%BE%D1%82%D0%BA%D0%BB%D1%8E%D1%87%D0%B8%D1%82%D1%8C+%D0%B8%D0%BD%D0%B4%D0%B5%D0%BA%D1%81%D0%B0%D1%86%D0%B8%D1%8E+%D1%81%D1%81%D1%8B%D0%BB%D0%BE%D0%BA+%D0%BD%D0%B0+%D0%B2%D0%BD%D0%B5%D1%88%D0%BD%D0%B8%D0%B5+%D1%82%D0%BE%D0%B2%D0%B0%D1%80%D1%8B+%D0%B2+%D0%BC%D0%B0%D0%B3%D0%B0%D0%B7%D0%B8%D0%BD%D0%B5&url=http%3A%2F%2Fjonnybegood.ru%2F%25d0%25be%25d1%2582%25d0%25ba%25d0%25bb%25d1%258e%25d1%2587%25d0%25b8%25d1%2582%25d1%258c-%25d0%25b8%25d0%25bd%25d0%25b4%25d0%25b5%25d0%25ba%25d1%2581%25d0%25b0%25d1%2586%25d0%25b8%25d1%258e-%25d1%2581%25d1%2581%25d1%258b%25d0%25bb%25d0%25be%25d0%25ba-%25d0%25bd%25d0%25b0-%25d0%25b2%25d0%25bd%25d0%25b5%25d1%2588%25d0%25bd%2F)
- [Google+](https://plus.google.com/share?url=http%3A%2F%2Fjonnybegood.ru%2F%25d0%25be%25d1%2582%25d0%25ba%25d0%25bb%25d1%258e%25d1%2587%25d0%25b8%25d1%2582%25d1%258c-%25d0%25b8%25d0%25bd%25d0%25b4%25d0%25b5%25d0%25ba%25d1%2581%25d0%25b0%25d1%2586%25d0%25b8%25d1%258e-%25d1%2581%25d1%2581%25d1%258b%25d0%25bb%25d0%25be%25d0%25ba-%25d0%25bd%25d0%25b0-%25d0%25b2%25d0%25bd%25d0%25b5%25d1%2588%25d0%25bd%2F)
- [Pinterest](#page--1-0)
- [LinkedIn](https://www.linkedin.com/shareArticle?url=http%3A%2F%2Fjonnybegood.ru%2F%25d0%25be%25d1%2582%25d0%25ba%25d0%25bb%25d1%258e%25d1%2587%25d0%25b8%25d1%2582%25d1%258c-%25d0%25b8%25d0%25bd%25d0%25b4%25d0%25b5%25d0%25ba%25d1%2581%25d0%25b0%25d1%2586%25d0%25b8%25d1%258e-%25d1%2581%25d1%2581%25d1%258b%25d0%25bb%25d0%25be%25d0%25ba-%25d0%25bd%25d0%25b0-%25d0%25b2%25d0%25bd%25d0%25b5%25d1%2588%25d0%25bd%2F&title=%D0%9A%D0%B0%D0%BA+%D0%BE%D1%82%D0%BA%D0%BB%D1%8E%D1%87%D0%B8%D1%82%D1%8C+%D0%B8%D0%BD%D0%B4%D0%B5%D0%BA%D1%81%D0%B0%D1%86%D0%B8%D1%8E+%D1%81%D1%81%D1%8B%D0%BB%D0%BE%D0%BA+%D0%BD%D0%B0+%D0%B2%D0%BD%D0%B5%D1%88%D0%BD%D0%B8%D0%B5+%D1%82%D0%BE%D0%B2%D0%B0%D1%80%D1%8B+%D0%B2+%D0%BC%D0%B0%D0%B3%D0%B0%D0%B7%D0%B8%D0%BD%D0%B5&mini=true)

Считается, хотя можно поспорить, что ссылки с собственного сайта на внешние ресурсы — это плохо.

Сайт теряет «ссылочный вес», потому что этот вес через внешние ссылки передается посторонним сайтам.

Это относится еще в большей степени к магазинам, на которых размещены внешние, «партнерские» товары.

Для того, чтобы поисковые системы не посчитали ваш магазин спам-ресурсом из-за обилия ссылок, лучше отключить индексацию ссылок на внешние товары. Как это сделать?

### **Два традиционных способа отключить индексацию ссылок**

Обычно советуют это сделать двумя способами:

- заключать ссылки в специальные теги (это сейчас не работает);
- настроить редирект 301.

Но, если сайт на WordPress а мгазин работает на платформе Woocommerce, это меняет дело. В том смысле, что решить задачу очень просто. Существует много плагинов для управления внешними ссылками на сайте.

Самое простое решение — установить SEO плагин Yoast. Он не только позволит скрыть нежелательные ссылки, но даст целый набор очень полезных интрументов для оптимизации контента.

## **Как отключить индексацию ссылок на внешние товары с помощью плагина Yoast**

Прежде всего, конечно, его нужно скачать и установить в панели управления WordPress.

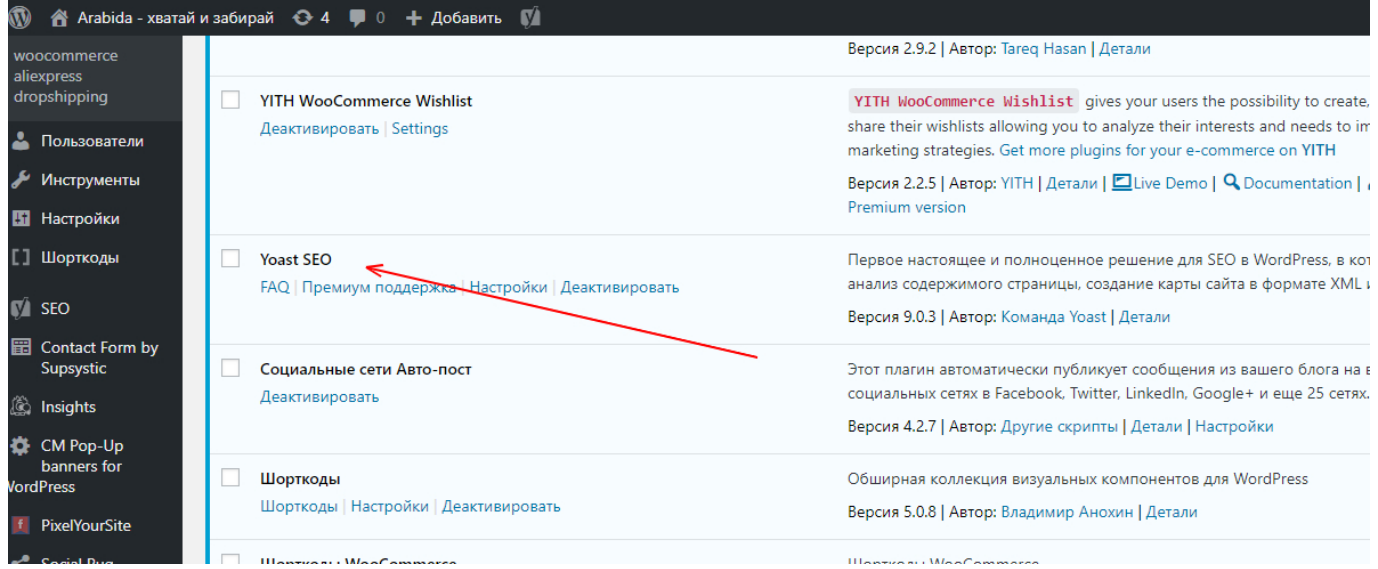

Найти значок плагина в левой панели и выбрать вкладку «Отображение в посиковой выдаче»

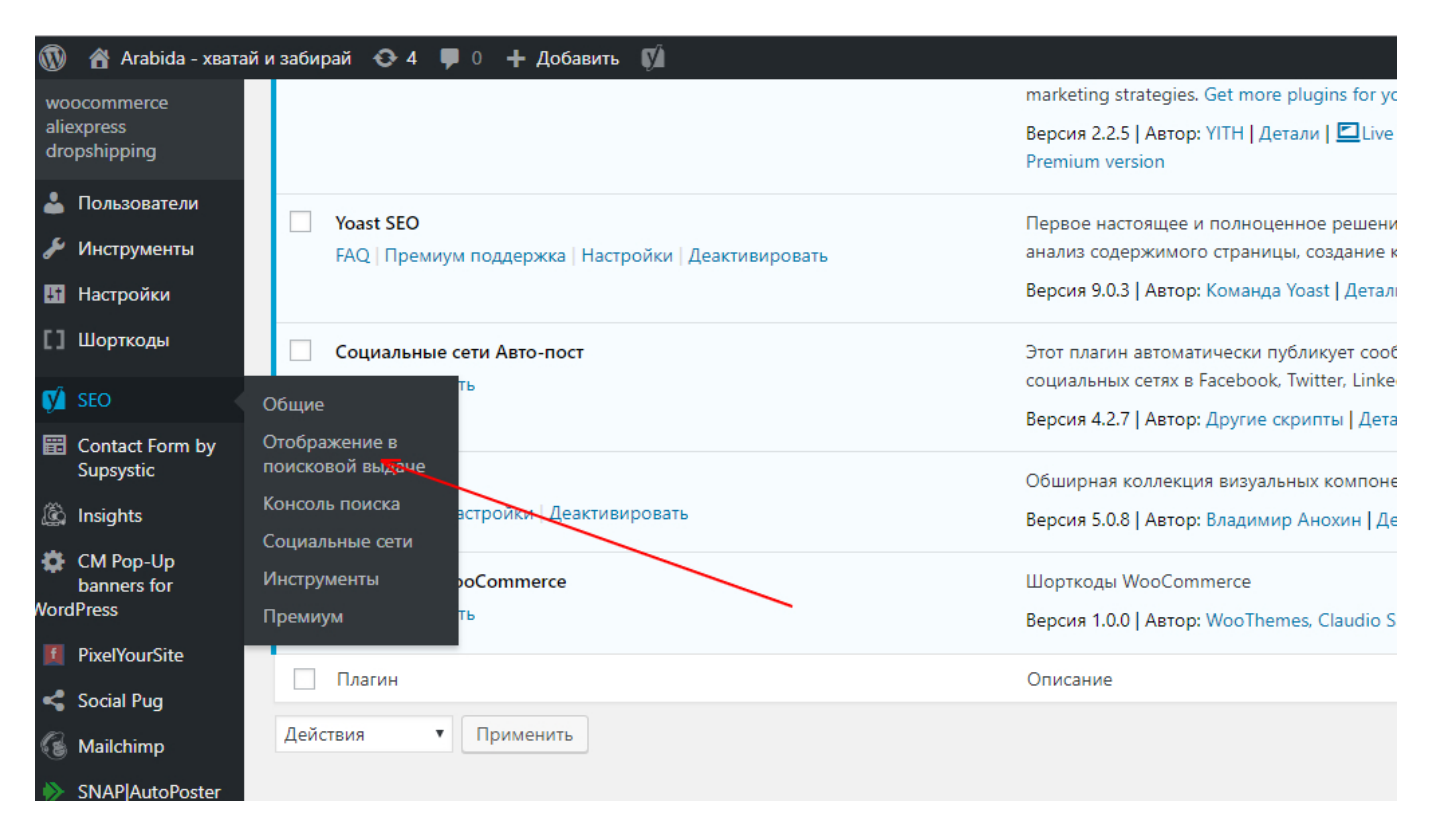

Найти «Типы содержимого» и прокрутив вниз страницу, найти «Товары». Отключить показ товаров для поисковых систем.

Как отключить индексацию ссылок на внешние товары в магазине | 4

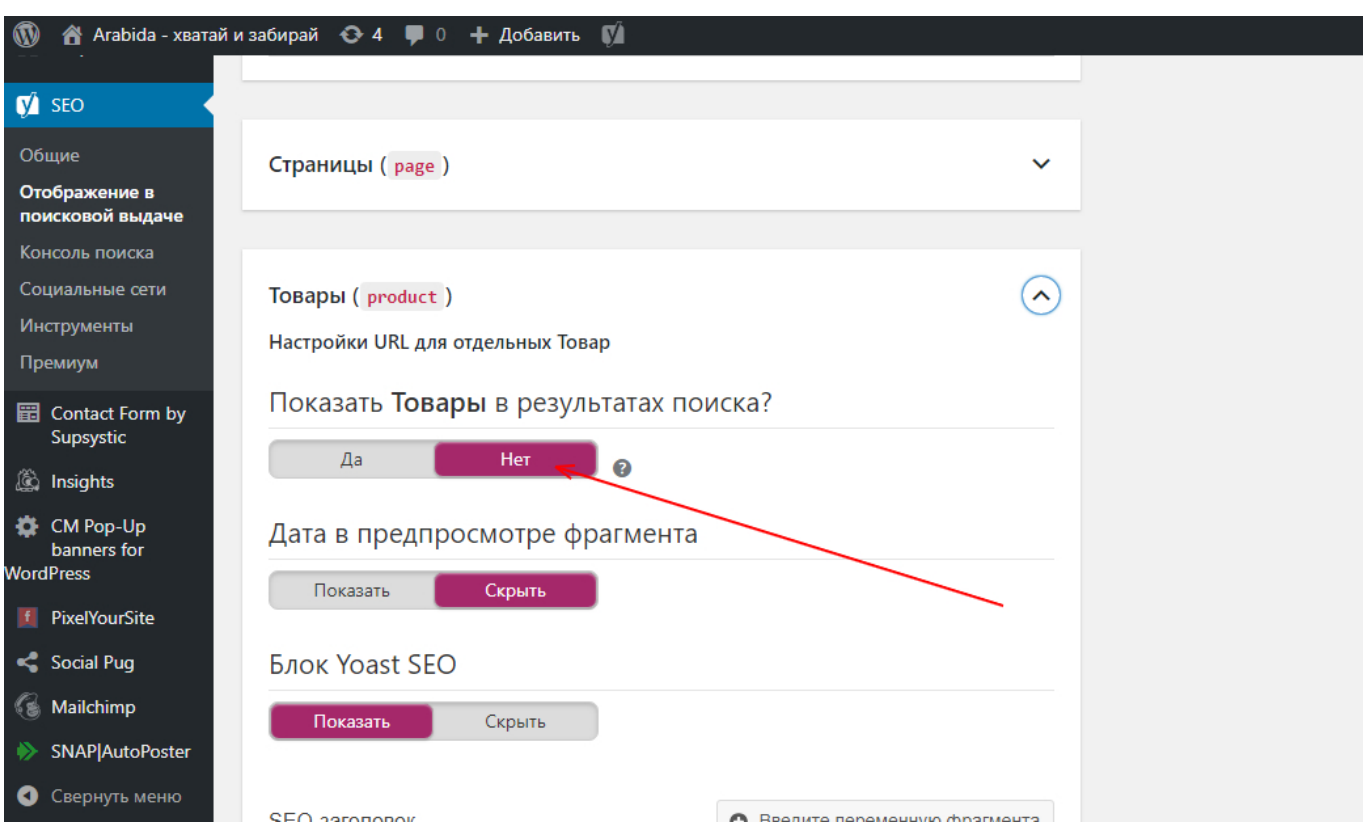

Теперь, поисковые системы не будут проверять страницы с товарами магазина.

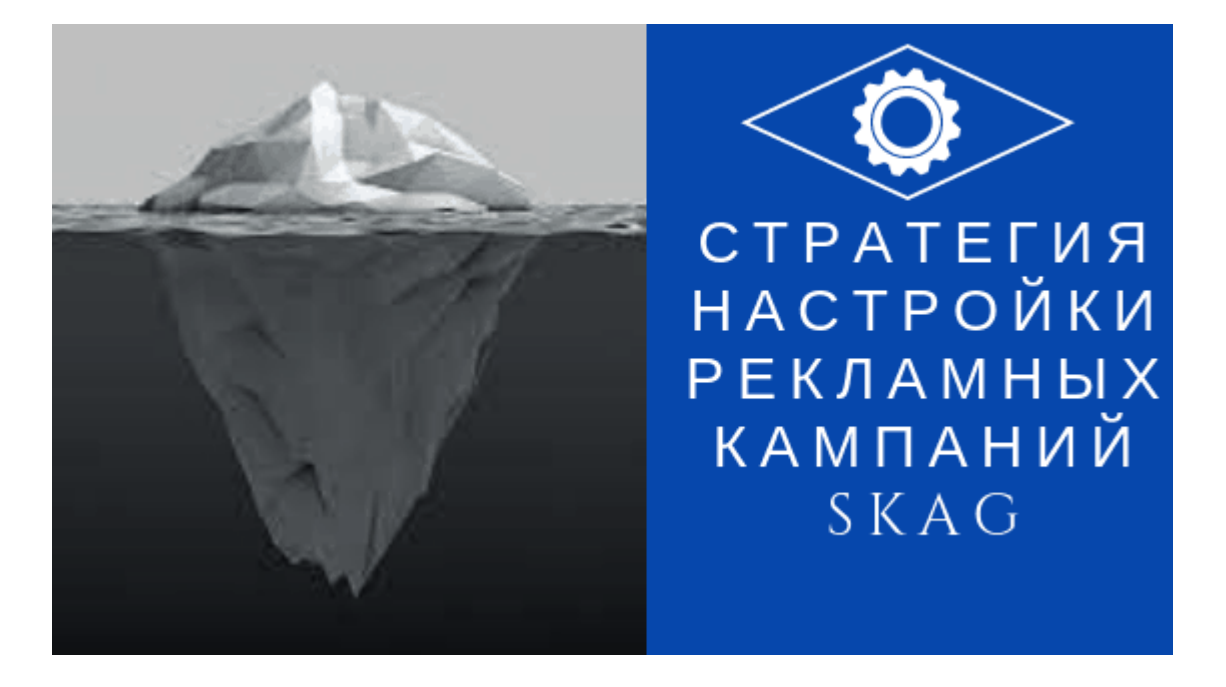

# **[Стратегия настройки рекламных кампаний SKAG](http://jonnybegood.ru/%d0%bd%d0%b0%d1%81%d1%82%d1%80%d0%be%d0%b9%d0%ba%d0%b8-%d0%ba%d0%be%d0%bd%d1%82%d0%b5%d0%ba%d1%81%d1%82%d0%bd%d1%8b%d1%85-%d0%ba%d0%b0%d0%bc%d0%bf%d0%b0%d0%bd%d0%b8%d0%b9/)**

Опубликовано: Январь 15, 2019

Поделиться FacebookTwitterGoogle+PinterestLinkedInSKAG стратегия — это single keywoard ads group стратегия или, по русски, — создание группы объявлений с одним ключевым словом. Зачем это нужно? Эта стратегия позволяет разделить всю кампанию[Continue reading](http://jonnybegood.ru/%d0%bd%d0%b0%d1%81%d1%82%d1%80%d0%be%d0%b9%d0%ba%d0%b8-%d0%ba%d0%be%d0%bd%d1%82%d0%b5%d0%ba%d1%81%d1%82%d0%bd%d1%8b%d1%85-%d0%ba%d0%b0%d0%bc%d0%bf%d0%b0%d0%bd%d0%b8%d0%b9/)

#### [нет комментариев](http://jonnybegood.ru/%d0%bd%d0%b0%d1%81%d1%82%d1%80%d0%be%d0%b9%d0%ba%d0%b8-%d0%ba%d0%be%d0%bd%d1%82%d0%b5%d0%ba%d1%81%d1%82%d0%bd%d1%8b%d1%85-%d0%ba%d0%b0%d0%bc%d0%bf%d0%b0%d0%bd%d0%b8%d0%b9/#respond)

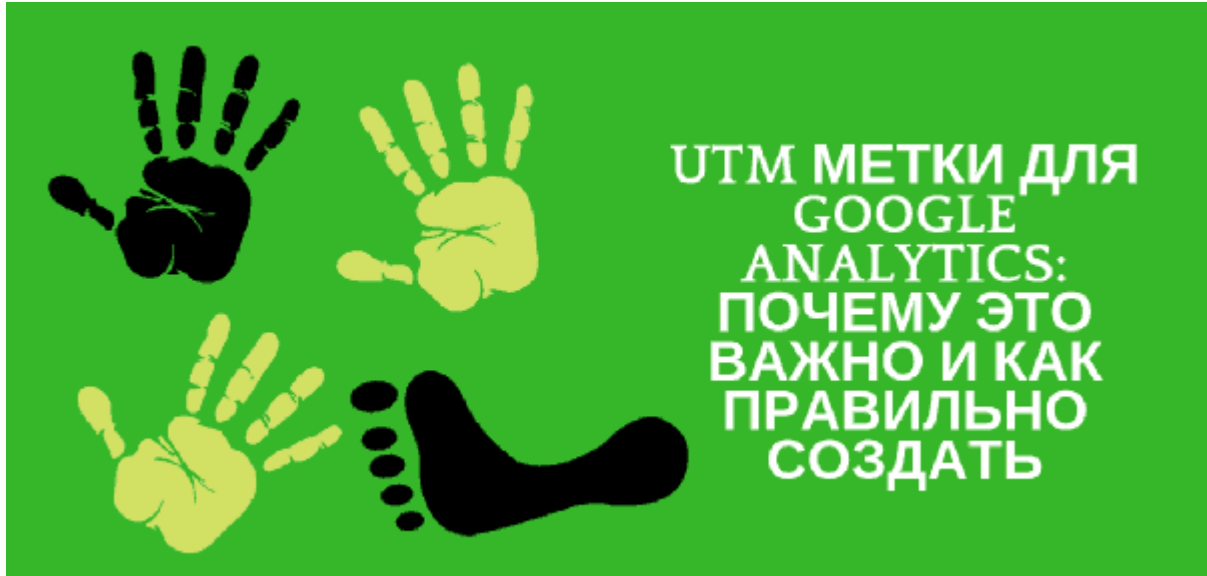

# **[GOOGLE ANALYTICS: как правильно использовать?](http://jonnybegood.ru/google-analytics-%d0%ba%d0%b0%d0%ba-%d0%bf%d1%80%d0%b0%d0%b2%d0%b8%d0%bb%d1%8c%d0%bd%d0%be-%d0%b8%d1%81%d0%bf%d0%be%d0%bb%d1%8c%d0%b7%d0%be%d0%b2%d0%b0%d1%82%d1%8c-%d1%87%d0%b0%d1%81%d1%82%d1%8c-2/) [Часть 2.](http://jonnybegood.ru/google-analytics-%d0%ba%d0%b0%d0%ba-%d0%bf%d1%80%d0%b0%d0%b2%d0%b8%d0%bb%d1%8c%d0%bd%d0%be-%d0%b8%d1%81%d0%bf%d0%be%d0%bb%d1%8c%d0%b7%d0%be%d0%b2%d0%b0%d1%82%d1%8c-%d1%87%d0%b0%d1%81%d1%82%d1%8c-2/)**

Опубликовано: Май 16, 2019

Поделиться FacebookTwitterGoogle+PinterestLinkedInПервая часть статьи «GOOGLE ANALYTICS: как правильно использовать?» находится здесь. Совет №16. Аудит параметров отслеживания кампании. Если вы маркетолог, то одним из самых важных аналитических аспектов, на который вам[Continue reading](http://jonnybegood.ru/google-analytics-%d0%ba%d0%b0%d0%ba-%d0%bf%d1%80%d0%b0%d0%b2%d0%b8%d0%bb%d1%8c%d0%bd%d0%be-%d0%b8%d1%81%d0%bf%d0%be%d0%bb%d1%8c%d0%b7%d0%be%d0%b2%d0%b0%d1%82%d1%8c-%d1%87%d0%b0%d1%81%d1%82%d1%8c-2/)

[нет комментариев](http://jonnybegood.ru/google-analytics-%d0%ba%d0%b0%d0%ba-%d0%bf%d1%80%d0%b0%d0%b2%d0%b8%d0%bb%d1%8c%d0%bd%d0%be-%d0%b8%d1%81%d0%bf%d0%be%d0%bb%d1%8c%d0%b7%d0%be%d0%b2%d0%b0%d1%82%d1%8c-%d1%87%d0%b0%d1%81%d1%82%d1%8c-2/#respond)